## Package 'mthapower'

October 13, 2022

Type Package Title Sample Size and Power for Association Studies Involving Mitochondrial DNA Haplogroups Version 0.1.1 Maintainer Aurora Baluja <mariauror@gmail.com> Description Calculate Sample Size and Power for Association Studies Involving Mitochondrial DNA Haplogroups. Based on formulae by Samuels et al. AJHG, 2006. 78(4):713-720. [<DOI:10.1086/502682>](https://doi.org/10.1086/502682). License GPL-3 Encoding UTF-8 LazyData true Suggests ggplot2, car URL <https://github.com/aurora-mareviv/mthapower> BugReports <https://github.com/aurora-mareviv/mthapower/issues> RoxygenNote 6.1.1 NeedsCompilation no Author Aurora Baluja [aut, cre] (<<https://orcid.org/0000-0002-5204-0771>>) Repository CRAN Date/Publication 2019-05-14 09:40:03 UTC

### R topics documented:

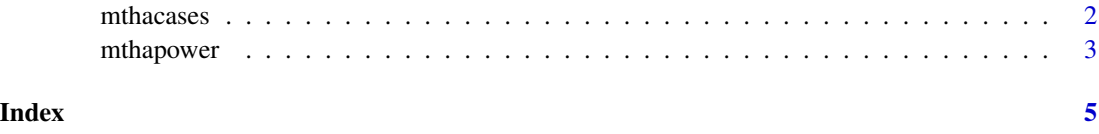

<span id="page-1-0"></span>

#### Description

Determine the minimum number of cases (Ncmin), required to detect: either a change from  $p\ddot{\theta}$ (haplogroup frequency in controls) to p1 (haplogroup frequency in cases), or a given OR, with a predefined confidence interval, in a study with Nh haplogroups. Note: I assume that case-control equations are valid for cohorts with a balanced number of cases and controls. This function may not be generalizable for all studies involving mtDNA haplogroups.

#### Usage

mthacases( $p0 = p0$ , Nh = Nh, OR.cas.ctrl = OR.cas.ctrl, power = power, sig.level = sig.level)

#### Arguments

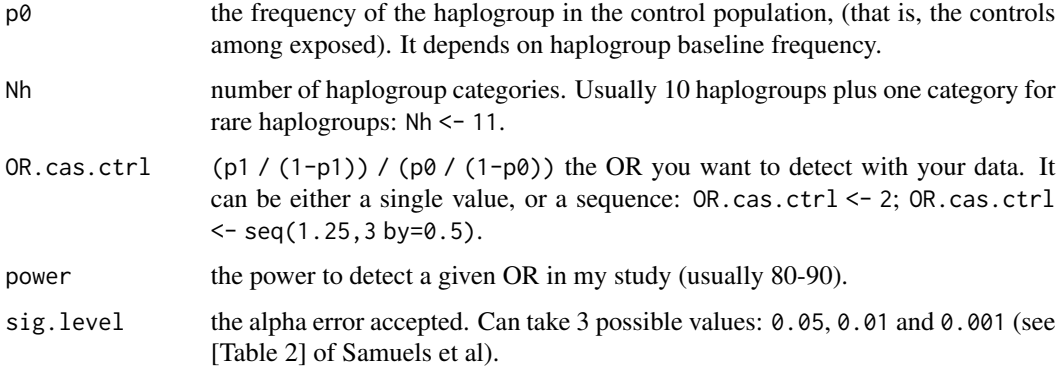

#### Value

Gives the result in a data frame, easy to print in a plot.

#### Author(s)

Author and maintainer: Aurora Baluja. Email: <mariauror@gmail.com>

#### References

1. DC Samuels, AD Carothers, R Horton, PF Chinnery. The Power to Detect Disease Associations with Mitochondrial DNA Haplogroups. AJHG, 2006. 78(4):713-720. [DOI:10.1086/502682.](https://www.ncbi.nlm.nih.gov/pmc/PMC1424681)

2. Source code: [github.com/aurora-mareviv/mthapower.](https://github.com/aurora-mareviv/mthapower)

3. Shiny app: [aurora.shinyapps.io/mtDNA\\_power\\_calc.](https://aurora.shinyapps.io/mtDNA_power_calc)

#### <span id="page-2-0"></span>mthapower 3

#### Examples

```
mydata <- mthacases(p0=0.445, Nh=11,
                    OR.cas.ctrl=c(2), power=80,
                    sig.level=0.05) # Baudouin study
mydata \leq mthacases(p0=0.445, Nh=11,
                    OR.cas.ctrl=c(1.25,1.5,1.75,2,2.25,2.5,2.75,3),
                    power=80, sig.level=0.05)
mydata <- mydata[c(2,6)]
mydata
plot(mydata)
```
mthapower *Power calculations - mtDNA haplogroups*

#### Description

For a given study size, determine the minimum effect size that can be detected with the desired power and significance level, in a study with Nh haplogroups. Note: I assume that case-control equations are valid for cohorts with a balanced number of cases and controls. This function may not be generalizable for all studies involving mtDNA haplogroups.

#### Usage

```
mthapower(n.cases = ncases, p0 = p0, Nh = Nh,
 OR.cas.ctrl = OR.cas.ctrl, sig.level = sig.level)
```
#### Arguments

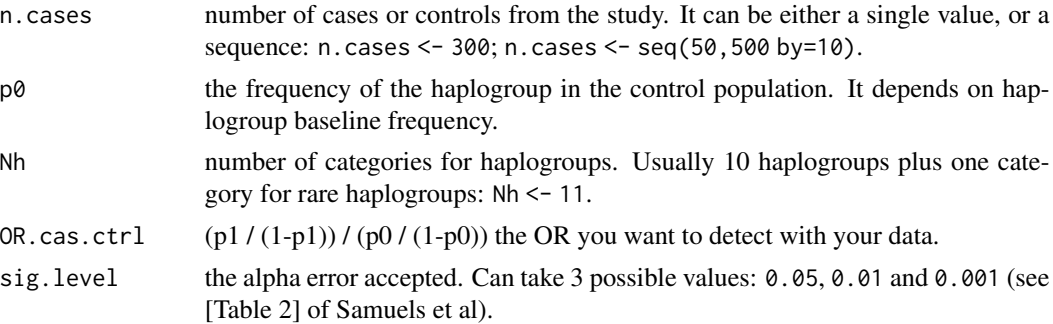

#### Value

Calculates power given the number of cases and other parameters. The output is an object of class data.frame, ready to plot.

#### Author(s)

Author and maintainer: Aurora Baluja. Email: <mariauror@gmail.com>

#### References

1. DC Samuels, AD Carothers, R Horton, PF Chinnery. The Power to Detect Disease Associations with Mitochondrial DNA Haplogroups. AJHG, 2006. 78(4):713-720. [DOI:10.1086/502682.](https://www.ncbi.nlm.nih.gov/pmc/PMC1424681)

- 2. Source code: [github.com/aurora-mareviv/mthapower.](https://github.com/aurora-mareviv/mthapower)
- 3. Shiny app: [aurora.shinyapps.io/mtDNA\\_power\\_calc.](https://aurora.shinyapps.io/mtDNA_power_calc)

#### Examples

```
# Example 1:
pow <- mthapower(n.cases=203, p0=0.443, Nh=13, OR.cas.ctrl=2.33, sig.level=0.05)
# Example 2:
# Create data frames
pow.H150 <- mthapower(n.cases=seq(50,1000,by=50), p0=0.433, Nh=11,
                      OR.cas.ctrl=1.5, sig.level=0.05)
pow.H175 <- mthapower(n.cases=seq(50,1000,by=50), p0=0.433, Nh=11,
                      OR.cas.ctrl=1.75, sig.level=0.05)
pow.H200 <- mthapower(n.cases=seq(50,1000,by=50), p0=0.433, Nh=11,
                      OR.cas.ctrl=2, sig.level=0.05)
pow.H250 <- mthapower(n.cases=seq(50,1000,by=50), p0=0.433, Nh=11,
                      OR.cas.ctrl=2.5, sig.level=0.05)
# Bind the three data frames:
bindata <- rbind(pow.H150,pow.H175,pow.H200,pow.H250)
# Adds column OR to binded data frame:
bindata$OR <- rep(factor(c(1.50,1.75,2,2.5)),
              times = c(nrow(pow.H150),nrow(pow.H175),
                        nrow(pow.H200),
                        nrow(pow.H250)))
# Create plot:
# install.packages("car")
library(car)
scatterplot(power~ncases | OR, regLine=FALSE,
            smooth=FALSE,
            boxplots=FALSE, by.groups=TRUE,
            data=bindata)
```
# <span id="page-4-0"></span>Index

mthacases, [2](#page-1-0) mthapower, [3](#page-2-0)